# **Oracle® Fusion Middleware**

Release Notes for Oracle HTTP Server 11*g* Release 1 (11.1.1) **E55728-02**

March 2017

This document describes all known issues for this release of Oracle HTTP Server.

Oracle Fusion Middleware Release Notes for Oracle HTTP Server, 11*g* Release 1 (11.1.1)

E55728-02

Copyright © 2015, 2017, Oracle and/or its affiliates. All rights reserved.

Primary Author: Trupthi NT

This software and related documentation are provided under a license agreement containing restrictions on use and disclosure and are protected by intellectual property laws. Except as expressly permitted in your license agreement or allowed by law, you may not use, copy, reproduce, translate, broadcast, modify, license, transmit, distribute, exhibit, perform, publish, or display any part, in any form, or by any means. Reverse engineering, disassembly, or decompilation of this software, unless required by law for interoperability, is prohibited.

The information contained herein is subject to change without notice and is not warranted to be error-free. If you find any errors, please report them to us in writing.

If this is software or related documentation that is delivered to the U.S. Government or anyone licensing it on behalf of the U.S. Government, then the following notice is applicable:

U.S. GOVERNMENT END USERS: Oracle programs, including any operating system, integrated software, any programs installed on the hardware, and/or documentation, delivered to U.S. Government end users are "commercial computer software" pursuant to the applicable Federal Acquisition Regulation and agencyspecific supplemental regulations. As such, use, duplication, disclosure, modification, and adaptation of the programs, including any operating system, integrated software, any programs installed on the hardware, and/or documentation, shall be subject to license terms and license restrictions applicable to the programs. No other rights are granted to the U.S. Government.

This software or hardware is developed for general use in a variety of information management applications. It is not developed or intended for use in any inherently dangerous applications, including applications that may create a risk of personal injury. If you use this software or hardware in dangerous applications, then you shall be responsible to take all appropriate fail-safe, backup, redundancy, and other measures to ensure its safe use. Oracle Corporation and its affiliates disclaim any liability for any damages caused by use of this software or hardware in dangerous applications.

Oracle and Java are registered trademarks of Oracle and/or its affiliates. Other names may be trademarks of their respective owners.

Intel and Intel Xeon are trademarks or registered trademarks of Intel Corporation. All SPARC trademarks are used under license and are trademarks or registered trademarks of SPARC International, Inc. AMD, Opteron, the AMD logo, and the AMD Opteron logo are trademarks or registered trademarks of Advanced Micro Devices. UNIX is a registered trademark of The Open Group.

This software or hardware and documentation may provide access to or information about content, products, and services from third parties. Oracle Corporation and its affiliates are not responsible for and expressly disclaim all warranties of any kind with respect to third-party content, products, and services unless otherwise set forth in an applicable agreement between you and Oracle. Oracle Corporation and its affiliates will not be responsible for any loss, costs, or damages incurred due to your access to or use of third-party content, products, or services, except as set forth in an applicable agreement between you and Oracle.

# **Contents**

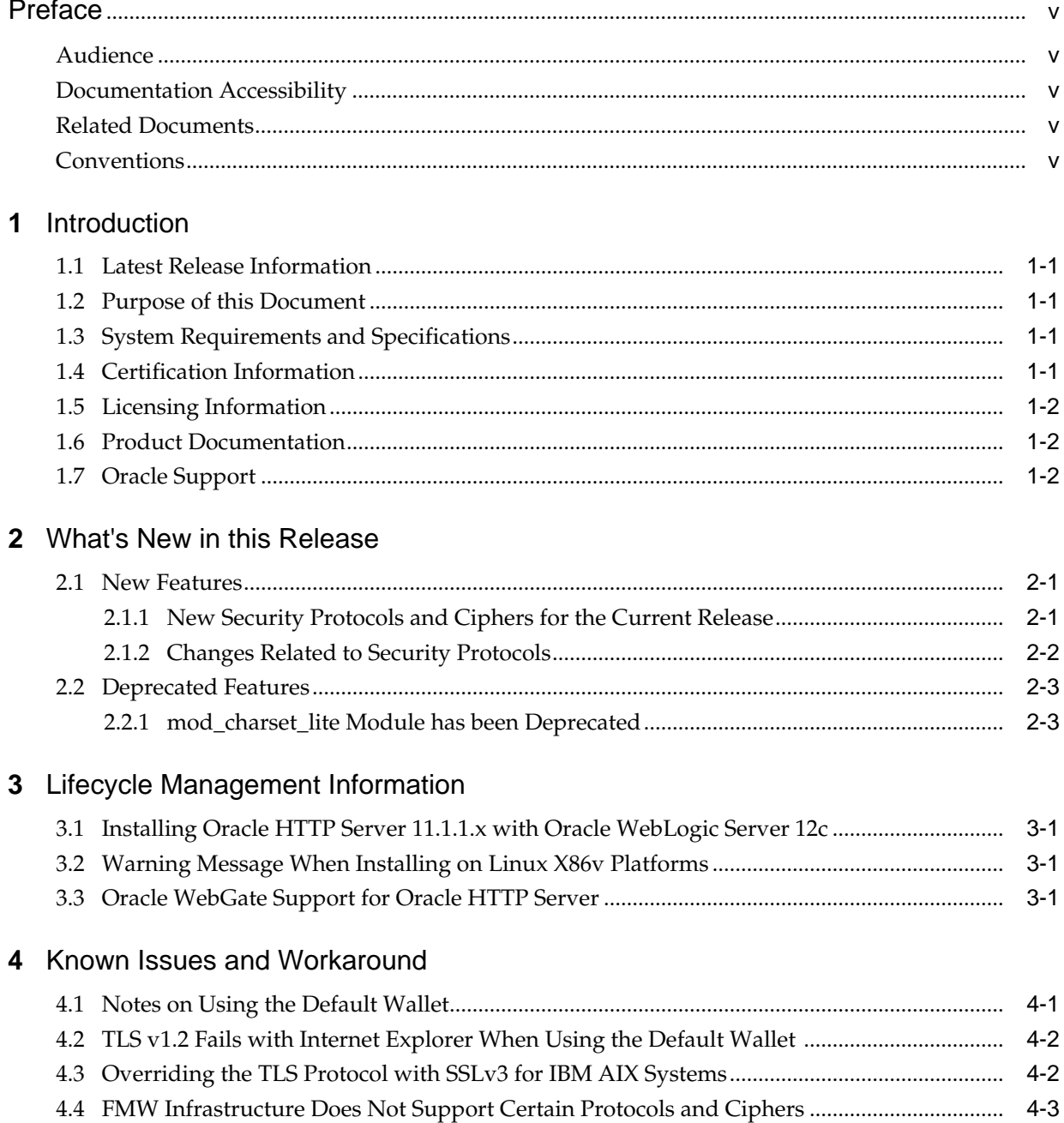

J.

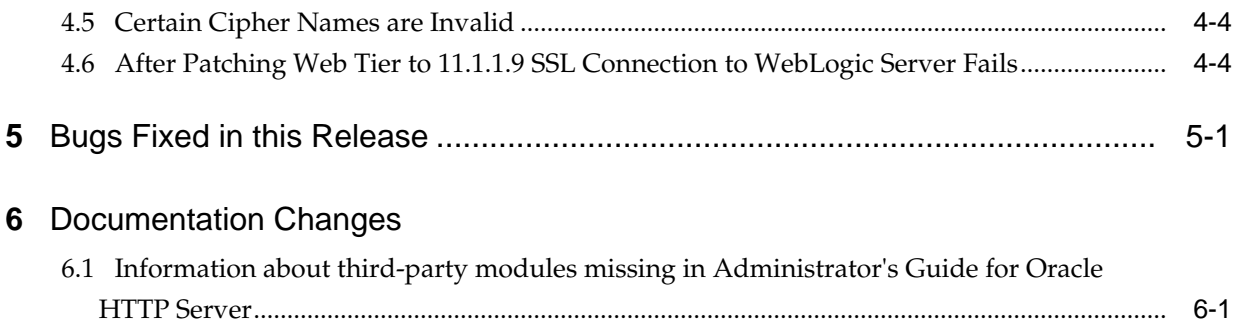

# **Preface**

<span id="page-4-0"></span>Oracle HTTP Server 11g (11.1.1) release notes summarizes release information related to issues fixed, general issues and their workarounds, deprecated and removed functionality, and more. This release of the product is in maintenance mode and will no longer have new features or content.

## **Audience**

This document is intended for users of Oracle Fusion Middleware 11*g*.

## **Documentation Accessibility**

For information about Oracle's commitment to accessibility, visit the Oracle Accessibility Program website at [http://www.oracle.com/pls/topic/lookup?](http://www.oracle.com/pls/topic/lookup?ctx=acc&id=docacc) [ctx=acc&id=docacc.](http://www.oracle.com/pls/topic/lookup?ctx=acc&id=docacc)

#### **Access to Oracle Support**

Oracle customers that have purchased support have access to electronic support through My Oracle Support. For information, visit [http://www.oracle.com/pls/](http://www.oracle.com/pls/topic/lookup?ctx=acc&id=info) [topic/lookup?ctx=acc&id=info](http://www.oracle.com/pls/topic/lookup?ctx=acc&id=info) or visit [http://www.oracle.com/pls/topic/lookup?](http://www.oracle.com/pls/topic/lookup?ctx=acc&id=trs) [ctx=acc&id=trs](http://www.oracle.com/pls/topic/lookup?ctx=acc&id=trs) if you are hearing impaired.

## **Related Documents**

For more information, see the following resources:

• Oracle HTTP Server 11*g* [Documentation Library](http://docs.oracle.com/middleware/11119/webtier/index.html)

This contains all documentation for all Oracle HTTP Server 11*g* products.

• [Oracle Technology Network](http://www.oracle.com/technetwork/index.html)

This site contains additional documentation that is not included as part of the documentation libraries.

## **Conventions**

The following text conventions are used in this document:

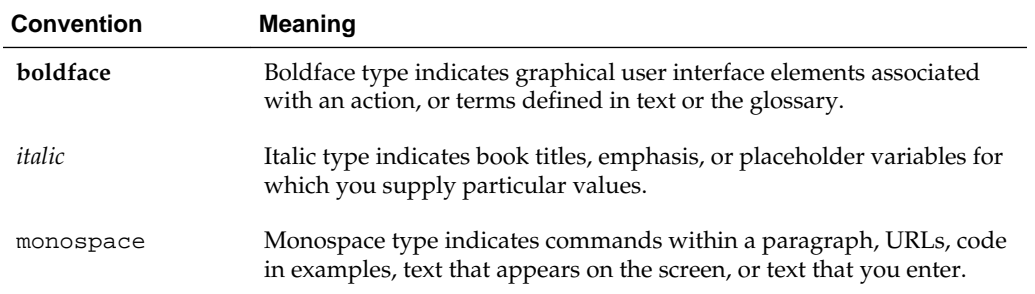

**1**

# **Introduction**

<span id="page-6-0"></span>This chapter introduces the Release Notes for Oracle HTTP Server. It includes the following sections:

## **Topics**

- **Latest Release Information**
- Purpose of this Document
- System Requirements and Specifications
- Certification Information
- **[Licensing Information](#page-7-0)**
- **[Product Documentation](#page-7-0)**
- [Oracle Support](#page-7-0)

## **1.1 Latest Release Information**

This document is accurate at the time of publication. Oracle will update the release notes periodically after the software release. You can access the latest information and additions to these release notes on the Oracle Technology Network at: [http://](http://www.oracle.com/technetwork/indexes/documentation/index.html) [www.oracle.com/technetwork/indexes/documentation/index.html](http://www.oracle.com/technetwork/indexes/documentation/index.html)

## **1.2 Purpose of this Document**

This document contains information related to the issues and release-specific user information associated with Oracle HTTP Server.

Oracle recommends you review its contents before installing, or working with the product.

## **1.3 System Requirements and Specifications**

To install and configure Oracle HTTP Server successfully, see Reviewing System Requirements and Certification in *Oracle Fusion Middleware Installation Guide for Oracle Web Tier*.

## **1.4 Certification Information**

To see versions of platforms and related software for which Oracle HTTP Server is certified and supported, go to [http://www.oracle.com/technetwork/](HTTP://WWW.ORACLE.COM/TECHNETWORK/MIDDLEWARE/IAS/DOWNLOADS/FUSION-CERTIFICATION-100350.HTML) [middleware/ias/downloads/fusion-certification-100350.html.](HTTP://WWW.ORACLE.COM/TECHNETWORK/MIDDLEWARE/IAS/DOWNLOADS/FUSION-CERTIFICATION-100350.HTML)

# <span id="page-7-0"></span>**1.5 Licensing Information**

Licensing information for Oracle HTTP Server is available at:

[http://shop.oracle.com](http://shop.oracle.com/)

## **1.6 Product Documentation**

For complete documentation on Oracle HTTP Server go to [http://](HTTP://DOCS.ORACLE.COM/EN/MIDDLEWARE/) [docs.oracle.com/en/middleware/.](HTTP://DOCS.ORACLE.COM/EN/MIDDLEWARE/)

# **1.7 Oracle Support**

Oracle customers that have purchased support have access to electronic support through My Oracle Support at [https://support.oracle.com](HTTPS://SUPPORT.ORACLE.COM/)

**2**

# **What's New in this Release**

<span id="page-8-0"></span>This chapter describes the features and improvements in Oracle HTTP Server. The following topics introduce the new and changed features of Oracle HTTP Server and other significant changes in the guides, and provides pointers to additional information.

#### **Topics**

- New Features
- [Deprecated Features](#page-10-0)

## **2.1 New Features**

This section describes the new features added to Oracle HTTP Server.

- New Security Protocols and Ciphers for the Current Release
- [Changes Related to Security Protocols](#page-9-0)

## **2.1.1 New Security Protocols and Ciphers for the Current Release**

The current release of Oracle HTTP Server and Oracle Web Cache adds support for the TLSv1.1 and TSLv1.2 security protocols and the following ciphers. For the complete list of security protocols and ciphers supported by the current release of Oracle HTTP Server, see SSLProtocol and SSLCipherSuite in *[Oracle Fusion Middleware](http://docs.oracle.com/cd/E28280_01/web.1111/e10144/toc.htm) [Administrator's Guide for Oracle HTTP Server](http://docs.oracle.com/cd/E28280_01/web.1111/e10144/toc.htm)*.

- TLS\_RSA\_WITH\_AES\_128\_CBC\_SHA256
- TLS\_RSA\_WITH\_AES\_256\_CBC\_SHA256
- TLS\_RSA\_WITH\_AES\_128\_GCM\_SHA256
- TLS\_RSA\_WITH\_AES\_256\_GCM\_SHA384
- TLS\_ECDHE\_ECDSA\_WITH\_AES\_128\_CBC\_SHA
- TLS\_ECDHE\_ECDSA\_WITH\_AES\_256\_CBC\_SHA
- TLS\_ECDHE\_ECDSA\_WITH\_AES\_128\_CBC\_SHA256
- TLS\_ECDHE\_ECDSA\_WITH\_AES\_256\_CBC\_SHA384
- TLS ECDHE ECDSA WITH AES 128 GCM SHA256
- TLS ECDHE ECDSA WITH AES 256 GCM SHA384

## <span id="page-9-0"></span>**2.1.2 Changes Related to Security Protocols**

This section describes changes to ciphers and security protocols.

- Post-Patching/Post-Upgrade Instructions for SSLCipherSuite Directive
- Disable SSLv2 and SSLv3 Security Protocols
- Changes to SSL Configuration Screens in Fusion Middleware Control

### **2.1.2.1 Post-Patching/Post-Upgrade Instructions for SSLCipherSuite Directive**

If you are upgrading from an Oracle HTTP Server 10*g* or 11.1.1.*x* release to 11.1.1.9, Oracle recommends that you review the ciphers used in your configuration. Oracle HTTP Server has removed support for certain weak ciphers in this release. If these weak ciphers are used in your SSL configuration, then the server might fail to start or the request from clients that use these ciphers will be denied. To correct this, update the SSLCipherSuite directive with the correct ciphers. For more information on the supported ciphers in 11.1.1.9 release, see SSLCipherSuite in *Administrator's Guide for Oracle HTTP Server*.

The following example illustrates a SSLCipherSuite configuration using all of the valid ciphers for the 11.1.1.9 release (Note that the ciphers should be entered as a comma-delimited list: no spaces between the comma and the cipher name and no line breaks. Line breaks have been added to the following example only for readability):

SSLCipherSuite SSL\_RSA\_WITH\_RC4\_128\_MD5,SSL\_RSA\_WITH\_RC4\_128\_SHA,SSL\_RSA\_WITH\_3DES\_EDE\_CBC\_SHA, SSL\_RSA\_WITH\_AES\_128\_CBC\_SHA,SSL\_RSA\_WITH\_AES\_256\_CBC\_SHA,TLS\_RSA\_WITH\_AES\_128\_CBC\_SH A256, TLS\_RSA\_WITH\_AES\_256\_CBC\_SHA256,TLS\_RSA\_WITH\_AES\_128\_GCM\_SHA256,TLS\_RSA\_WITH\_AES\_256\_ GCM\_SHA384, TLS\_ECDHE\_ECDSA\_WITH\_AES\_128\_CBC\_SHA,TLS\_ECDHE\_ECDSA\_WITH\_AES\_256\_CBC\_SHA,TLS\_ECDHE\_E CDSA\_WITH\_AES\_128\_CBC\_SHA256, TLS\_ECDHE\_ECDSA\_WITH\_AES\_256\_CBC\_SHA384,TLS\_ECDHE\_ECDSA\_WITH\_AES\_128\_GCM\_SHA256, TLS\_ECDHE\_ECDSA\_WITH\_AES\_256\_GCM\_SHA384

## **2.1.2.2 Disable SSLv2 and SSLv3 Security Protocols**

Because of security concerns, the SSLv3 security protocol is disabled out-of-the-box in the Oracle HTTP Server 11.1.1.9 release.

If you are upgrading from an earlier release of Oracle HTTP Server, the SSLv3 and/or SSLv2 security protocol might be a part of your configuration. Oracle strongly recommends that you disable any SSLv3 or SSLv2 from Oracle HTTP Server. For more information, see Disable SSLv2 and SSLv3 Security Protocols in *Administrator's Guide for Oracle HTTP Server*.

## **2.1.2.3 Changes to SSL Configuration Screens in Fusion Middleware Control**

- The SSLv3 security protocol is not supported by default. thus it does not appear in the SSL configuration screen in Fusion Middleware Control.
- Remove the cipher SSL\_RSA\_WITH\_DES\_CBC\_SHA if it appears in your configuration. This cipher is not supported in the 11.1.1.9 release.

See also [FMW Infrastructure Does Not Support Certain Protocols and Ciphers.](#page-16-0)

# <span id="page-10-0"></span>**2.2 Deprecated Features**

Oracle HTTP Server has deprecated the following features:

• mod\_charset\_lite Module has been Deprecated

## **2.2.1 mod\_charset\_lite Module has been Deprecated**

The mod\_charset\_lite module has been deprecated in the current release. It will be removed from future releases.

# <span id="page-12-0"></span>**Lifecycle Management Information**

This chapter describes install and upgrade issues associated with Oracle HTTP Server.

### **Topics**

- Installing Oracle HTTP Server 11.1.1.*x* with Oracle WebLogic Server 12*c*
- Warning Message When Installing on Linux X86v Platforms
- Oracle WebGate Support for Oracle HTTP Server

## **3.1 Installing Oracle HTTP Server 11.1.1.***x* **with Oracle WebLogic Server 12***c*

You can install Oracle HTTP Server 11.1.1.*x* with the Oracle WebLogic Server 12c JRF/ADF combination. For instructions, see *Oracle Fusion Middleware Certification/ Compatibility Between 11g and 12c* (Doc ID 1576554.1) at My Oracle Support:

<https://support.oracle.com>

## **3.2 Warning Message When Installing on Linux X86v Platforms**

During installation, you may notice the following warning message from the installers:

Java HotSpot(TM) Server VM warning: You have loaded library /tmp/OraInstall2015-04-30\_04-19-43AM/oui/lib/linux/ liboraInstaller.so which might have disabled stack guard. The VM will try to fix the stack guard now. It's highly recommended that you fix the library with 'execstack -c <libfile>', or link it with '-z noexecstack'.

You can ignore this message, it is a known issue with Linux 32 and JDK7.

## **3.3 Oracle WebGate Support for Oracle HTTP Server**

Oracle WebGate version 11.1.2.3 for Oracle HTTP Server supports only Oracle HTTP Server version 11.1.1.9 and not earlier versions. Earlier versions of WebGate for Oracle HTTP Server are supported against Oracle HTTP Server 11.1.1.9 as described in the certification matrix.

[http://www.oracle.com/technetwork/middleware/ias/downloads/](http://www.oracle.com/technetwork/middleware/ias/downloads/fusion-certification-100350.html) [fusion-certification-100350.html](http://www.oracle.com/technetwork/middleware/ias/downloads/fusion-certification-100350.html)

This is important for planning Oracle HTTP Server and WebGate updates if they will be performed separately. Specifically, the update to Oracle HTTP Server version

11.1.1.9 should be performed before an update to WebGate version 11.1.2.3 for Oracle HTTP Server.

# **Known Issues and Workaround**

<span id="page-14-0"></span>This chapter describes the issues associated with Oracle HTTP Server.

### **Topics**

- Notes on Using the Default Wallet
- [TLS v1.2 Fails with Internet Explorer When Using the Default Wallet](#page-15-0)
- [Overriding the TLS Protocol with SSLv3 for IBM AIX Systems](#page-15-0)
- [FMW Infrastructure Does Not Support Certain Protocols and Ciphers](#page-16-0)
- [Certain Cipher Names are Invalid](#page-17-0)
- [After Patching Web Tier to 11.1.1.9 SSL Connection to WebLogic Server Fails](#page-17-0)

## **4.1 Notes on Using the Default Wallet**

## **Issue**

Impacted Platforms: Generic

The default wallet shipped with Oracle HTTP Server 11.1.1.9 is for demonstration purposes only and not for production use, so that users can access the site by using the HTTPS end point (default port 4443).

The default wallet uses MD5-based hashing which is no longer considered very secure. Users should create a new wallet with the orapki utility and use more secure hashing algorithms such as SHA256.

## **Workaround**

The default wallet uses MD5-based hashing which is no longer considered very secure. Users should create a new wallet with the orapki utility and use more secure hashing algorithms such as SHA256.

For example, create a wallet with auto\_login\_only enabled:

orapki wallet create -wallet wallet\_location -auto\_login\_only

Add a self-signed root certificate to the wallet. The keysize option specifies the requested certificate's key size and the sign\_alg option specifies the hashing algorithm.

orapki wallet add -wallet wallet\_location -dn certificate\_dn -keysize 2048 sign\_alg sha256 -self\_signed -validity 365 -auto\_login\_only

For information on the sign\_alg option of orapki, see [Secure an API Gateway](http://docs.oracle.com/cd/E55956_01/doc.11123/administrator_guide/content/admin_node_mngr.html#d0e3047) [Domain](http://docs.oracle.com/cd/E55956_01/doc.11123/administrator_guide/content/admin_node_mngr.html#d0e3047) in *Oracle Fusion Middleware Part 2. Manage an API Gateway Domain*. For information on creating a wallet and adding a user certificate, see orapki in *Administering Oracle Fusion Middleware*.

## <span id="page-15-0"></span>**4.2 TLS v1.2 Fails with Internet Explorer When Using the Default Wallet**

#### **Issue**

Impacted Platforms: Microsoft Windows

If you use this demonstration certificate with the TLS v1.2 protocol and attempt to access the Oracle HTTP Server HTTPS end point, then recent browsers such as Internet Explorer 11 will not be able to successfully connect with the end point. This is because the demonstration certificate is created using MD5-based hashing which is no longer considered very secure.

#### **Workaround**

However, if you want to test the TLS v1.2 protocol using the Internet Explorer browser, then create a new wallet and add a user certificate that uses one of the stronger hashing algorithms, such as SHA256. For an example of the orapki commands, see [Notes on Using the Default Wallet.](#page-14-0)

#### **Note:**

Oracle HTTP Server 11.1.1.9 ships with a default self-signed certificate. This certificate is for demonstration purposes only and should not be used for development or production use cases.

## **4.3 Overriding the TLS Protocol with SSLv3 for IBM AIX Systems**

#### **Issue**

Impacted Platforms: IBM AIX

If you are using Fusion Middleware Control or WLST commands to configure Oracle HTTP Server on IBM AIX, then the operations can fail. You will see SSL handshake errors in the Oracle HTTP Server log file when the JDK used by Oracle WebLogic Server is enabled only for the SSLv3 protocol. To avoid these errors, you must change the default value of the SSLProtocol directive in the admin.conf file (\$INSTANCE\_HOME/config/OHS/<component\_name>/admin.conf).

#### **Workaround**

The default value for the SSLProtocol directive in the admin.conf file is All. This value includes the TLS protocols. To discard the TLS protocols from the configuration and enable the SSLv3 protocol, follow these steps:

- **1.** Change the value of SSLProtocol directive in the admin.conf file to SSLv3.
- **2.** Edit the startWeblogic.sh script to add the system property ohsadmin.ssl.protocol, as follows:

JAVA\_OPTIONS="\${JAVA\_OPTIONS} -Dohsadmin.ssl.protocol=SSLv3"

## <span id="page-16-0"></span>**4.4 FMW Infrastructure Does Not Support Certain Protocols and Ciphers**

#### **Issue**

Impacted Platforms: Generic

If you are using Fusion Middleware Control or WLST commands to configure SSL for Oracle HTTP Server, you cannot configure the TLSv1.1 and TLSv1.2 protocols for the SSLProtocol directive or the following ciphers listed in the Workaround for the SSLCipherSuite directive.

#### **Workaround**

To enable or disable these protocols and ciphers, you must manually edit the  $\leq$  filelocation>/config/ssl.conf file. For more information, see Configuring TLS v1.1 and TLS v1.2 Protocols and Ciphers in *[Oracle Fusion Middleware Administrator's Guide](http://docs.oracle.com/cd/E28280_01/web.1111/e10144/toc.htm) [for Oracle HTTP Server](http://docs.oracle.com/cd/E28280_01/web.1111/e10144/toc.htm)*.

#### **Note:**

The TLSv1.1 and TLSv1.2 protocols and the following ciphers are enabled by default.

- SSL\_RSA\_WITH\_AES\_128\_CBC\_SHA
- SSL\_RSA\_WITH\_AES\_256\_CBC\_SHA
- TLS\_RSA\_WITH\_AES\_128\_CBC\_SHA256
- TLS\_RSA\_WITH\_AES\_256\_CBC\_SHA256
- TLS\_RSA\_WITH\_AES\_128\_GCM\_SHA256
- TLS RSA WITH AES 256 GCM SHA384
- TLS\_ECDHE\_ECDSA\_WITH\_AES\_128\_CBC\_SHA
- TLS\_ECDHE\_ECDSA\_WITH\_AES\_256\_CBC\_SHA
- TLS\_ECDHE\_ECDSA\_WITH\_AES\_128\_CBC\_SHA256
- TLS\_ECDHE\_ECDSA\_WITH\_AES\_256\_CBC\_SHA384
- TLS\_ECDHE\_ECDSA\_WITH\_AES\_128\_GCM\_SHA256
- TLS\_ECDHE\_ECDSA\_WITH\_AES\_256\_GCM\_SHA384

If SSL is enabled for Oracle HTTP Server Virtual Hosts or the SSL configuration has been modified from the SSL Configuration page of Fusion Middleware Control configuration screen or WLST commands, the configuration of the above listed protocols and ciphers in ssl.conf file will be lost.To make any changes related to the SSL configuration for these protocols and ciphers, edit  $ss1$ .conf file directly by using the Advanced Configuration page in Fusion Middleware Control.

## <span id="page-17-0"></span>**4.5 Certain Cipher Names are Invalid**

#### **Issue**

Impacted Platforms: Generic

If you are using Fusion Middleware Control or WLST to configure SSL for Oracle HTTP Server, then choosing any one or both of these two ciphers: TLS\_RSA\_WITH\_AES\_128\_CBC\_SHA or TLS\_RSA\_WITH\_AES\_256\_CBC\_SHA will result in unexpected behavior from Oracle HTTP Server.

This is because Oracle HTTP Server fails to recognize these cipher names as valid. The valid cipher names are SSL\_RSA\_WITH\_AES\_128\_CBC\_SHA and SSL\_RSA\_WITH\_AES\_256\_CBC\_SHA respectively.

### **Workaround**

To correct this problem, edit the ssl.conf file directly by using the Advanced Configuration page in Fusion Middleware Control and specify the correct cipher names.

## **4.6 After Patching Web Tier to 11.1.1.9 SSL Connection to WebLogic Server Fails**

#### **Issue**

Impacted Platforms: All

A user patching from Web Tier/Oracle HTTP Server 11.1.1.x to 11.1.1.9 may run into a negotiation issue between mod\_wl\_ohs and WebLogic Server.

#### **Workaround**

- **1.** Enable JSSE.
- **2.** Force the plug-in to a supported protocol between Oracle HTTP Server and WebLogic Server (for example, TLSv1) using the WebLogicSSLVersion parameter. See Configuring SSL with WebLogic Proxy Plug-In and Oracle WebLogic Server and SSL Parameters for Web Server Plug-Ins in *Using Web Server Plug-Ins with Oracle WebLogic Server*.

**5**

# **Bugs Fixed in this Release**

<span id="page-18-0"></span>This chapter reviews issues known to exist in previous Oracle HTTP Server releases that have now been resolved.

Resolved issues are described in the following table:

**Table 5-1 Resolved Issues for Release 11.1.1.9**

| <b>Issue</b>                                                                                                    | <b>Resolution</b>                                                                                                    |
|----------------------------------------------------------------------------------------------------|----------------------------------------------------------------------------------------------------|
| Security concerns about the SSLv3<br>protocol.                                                                                                    | The SSLv3 security protocol has been disabled out-of-the-box for the<br>11.1.1.9 release.                                                                                                    |
|                                                                                                    | The TLS version 1.1 and 1.2 security protocols have been added to the<br>11.1.1.9 release.                                                                                                    |
| An invalid_socket condition in<br>Windows MPM is not handled<br>properly.                                                                                                    | Fixed an issue which caused an invalid_socket condition in windows<br>MPM to be handled incorrectly.                                                                                                    |
| A memory leak causes the TMP<br>pool to be destroyed when a call to<br>connect() fails.                                                                                                    | Fixed a memory leak issue which destroyed the TMP pool when a call to<br>connect() failed.                                                                                                    |
| In the case of a bad configuration,<br>the process was destroyed after the<br>server was signaled.                                                                                                    | Fixed the issue such that the destroy_and_exit_process() is called before<br>signaling the server in the case of a bad configuration.                                                                                                 |
| Insufficient information in error<br>messages.                                                                                                    | Filesystem paths have been added to some common error messages in<br>OHS.                                                                                                    |
| When setting the default location in<br>mod_wl_ohs as a cluster, it<br>overrides the values of other<br>locations.                                                                                           | Fixed an issue where listeners (OHS, Apache, IIS, iPlanet) could not<br>handle the numeric form of the WLS server IPv4 address if it was a<br>negative number. This issue prevented requests from being proxied to the<br>WLS server. |
| When setting default location in<br>mod_wl_ohs as a cluster, it<br>overrides others.                                                                                                    | Fixed an issue where if WebLogicHost and WebLogicCluster were used<br>for different Location/LocationMatch, the plug-in would route to an<br>incorrect WLS server. Applicable for OHS and Apache plug-ins                             |
| The customer has SSL set-up<br>between Apache (Plugin 11.1.1.7)<br>and WLS. The requests work most<br>of the time, but intermittently, after<br>Apache restart, all the requests from<br>Plugin to WLS fail. | Fixed an intermittent issue where SSL connections failed when the Apache<br>server is restarted. The plugin was trying to send data over HTTP instead<br>of HTTPS and hence WLS rejected the request.                                 |
| OHS was consistently crashing<br>when trying to connect over SSL.                                                                                                    | Fixed an issue where the handshake was not being successfully completed<br>between OHS and SSL.                                                                                                    |

| <b>Issue</b>                                                                                                    | <b>Resolution</b>                                                                                                    |
|----------------------------------------------------------------------------------------------------|----------------------------------------------------------------------------------------------------|
| Although it is ignored by mod_ossl<br>if present, the cipher<br>SSL_RSA_WITH_DES_CBC_SHA is<br>not supported and must be<br>removed from the default ssl.conf<br>file shipped with OHS.                                                                                                    | The weak cipher SSL_RSA_WITH_DES_CBC_SHA has been removed<br>from the SSL.CONF file.                                                                                                    |
| In EM and OHS log files, the<br>version for OHS is given as 11.1.1.6.                                                                                                    | The OHS version has been updated to 11.1.1.9.0 so that the EM and OHS<br>log file shows the correct version. Also the server signature in OHS log has<br>been changed to replace "Oracel-Application-Server" with "Oracle-HTTP-<br>Server".                                                                                                    |
| Customers want to change the<br>location of the DMS metrics file.                                                                                                    | Fixed an issue where the DMS SHM file was hardcoded to be in the OHS<br>log directory. The DMS SHM file can now be configured to be on NFS.<br>Note that if the OHS log directory is located on an NFS mounted file<br>system, then the shared memory map file OHS uses to maintain metrics<br>can cause performance issues. This is not an issue on Windows. |
| An insufficient default memory size<br>indicated in the OHS logs with the<br>message beginning with:<br>"dms_fail_shm_expansion: out of<br>DMS shared memory in" may cause<br>OHS to not start at all, or to start but<br>stop supporting the metrics<br>displayed by EM after logging the<br>above message. | A new algorithm has been developed to calculate the amount of shared<br>memory required for DMS.                                                                                                    |
| Provisioning fails because file<br>system is full. This was caused by<br>too many core files created by<br>httpd.worker.                                                                                                    | This bug fixes intermittent crashes for certain HTTP requests. Applicable<br>for OHS and Apache plug-in<br>Can't access base bug. RN not needed.                                                                                                    |
| iPlanet Webserver and other<br>application servers can crash when<br>configured with one-way SSL.                                                                                                    | The issue that caused iPlanet Webserver and other application servers to<br>crash with one-way SSL has been resolved.                                                                                                    |

**Table 5-1 (Cont.) Resolved Issues for Release 11.1.1.9**

# **Documentation Changes**

<span id="page-20-0"></span>This section describes the changes in Oracle HTTP Server documentation.

## **Topics**

• Information about third-party modules missing in Administrator's Guide for Oracle HTTP Server

# **6.1 Information about third-party modules missing in Administrator's Guide for Oracle HTTP Server**

The List of Included Modules section in *Administrator's Guide for Oracle HTTP Server* does not include information about the following third-party modules that are also bundled with Oracle HTTP Server by default.

- mod\_cache.so (Windows only)
- mod\_disk\_cache.so (Windows only)